Carlas Testoni Jean Vieira Raphael Soares Eloi Rene Pscheidt

**2023/Setembro** 

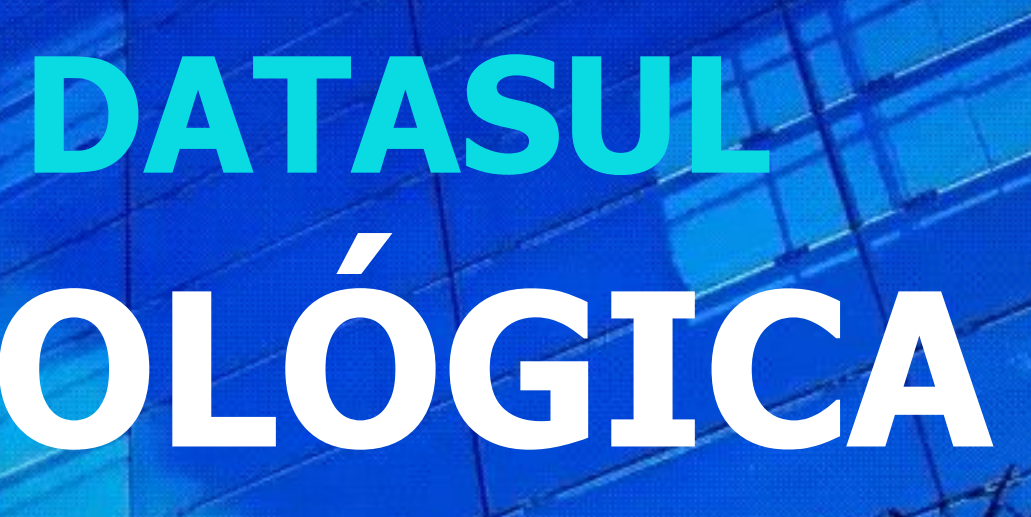

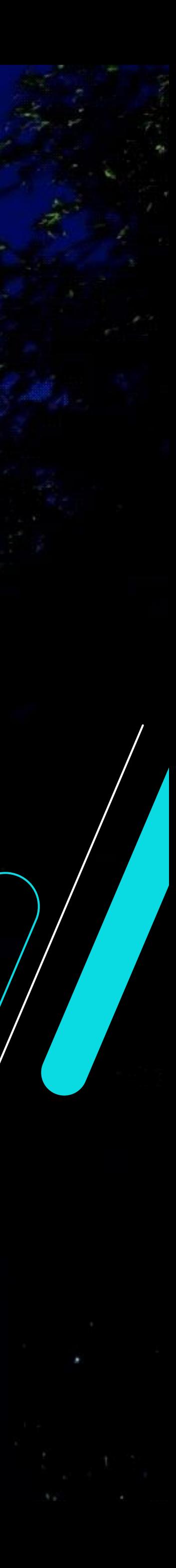

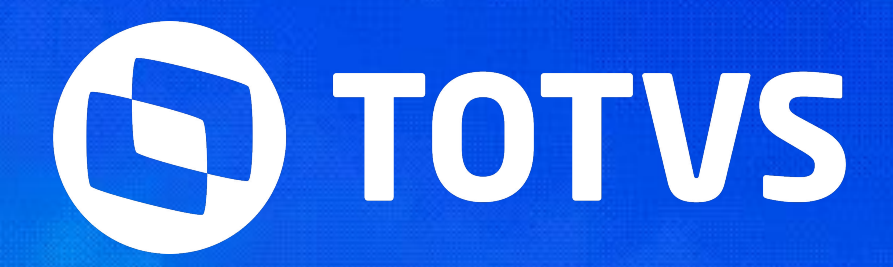

## **EVOLUÇÃO TECNOLÓGICA DATASUL SEMANA BACKOFFICE DATASUL**

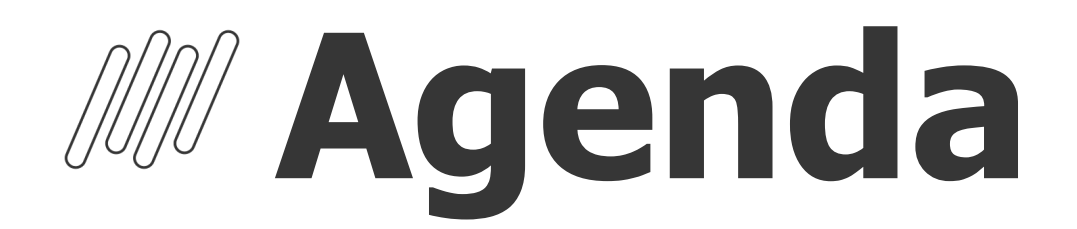

### **Benefícios**

Conheça no detalhe os benefícios da evolução tecnológica

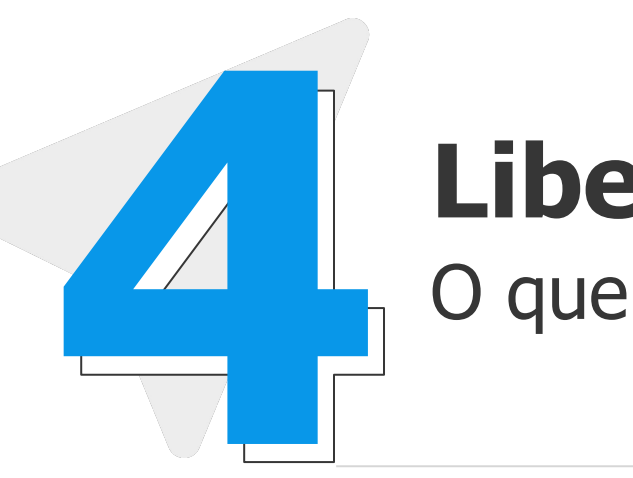

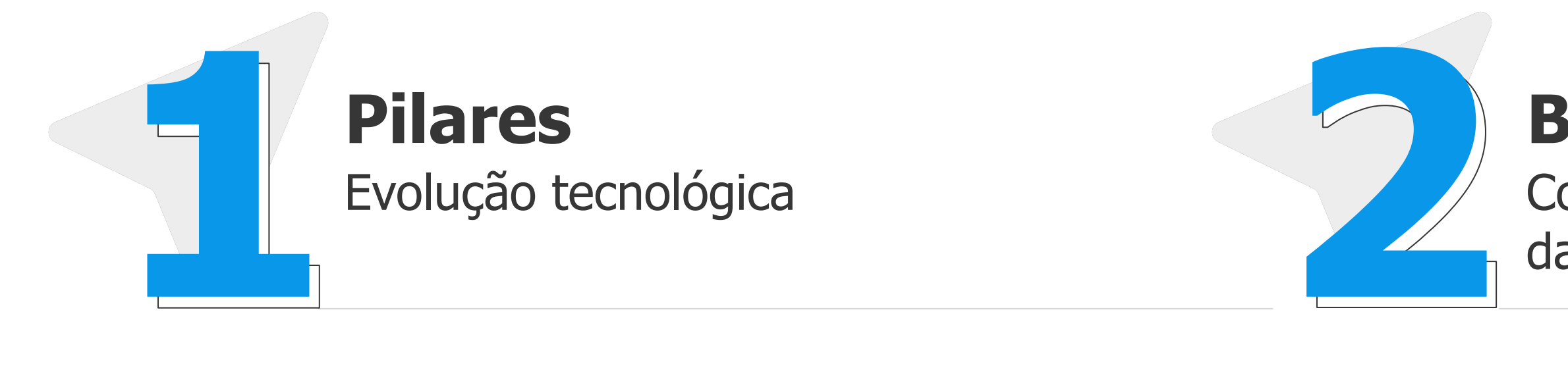

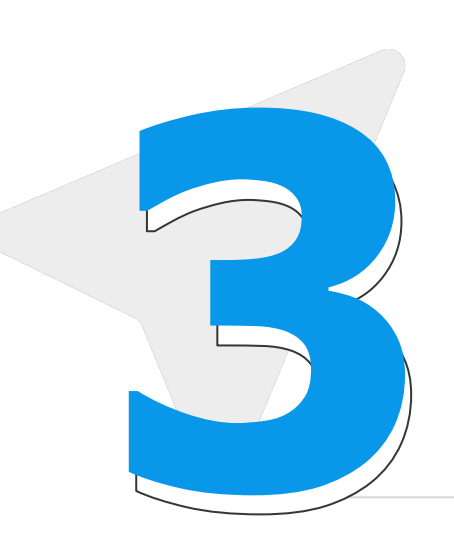

### **Liberações do H2 2023**

O que está para ser liberado

**O que já está liberado** Evoluções que já estão disponíveis **3 4**

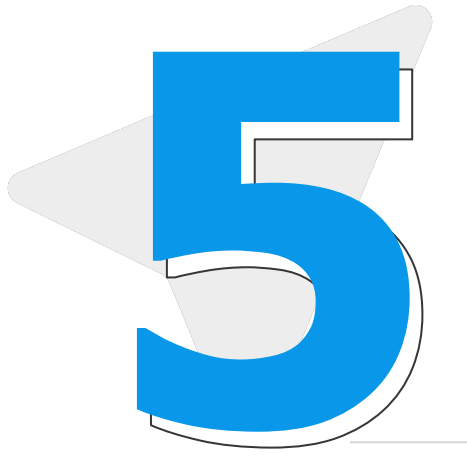

### **Ganhos Progress 12**

Entenda os benefícios do progress 12 **IMG**

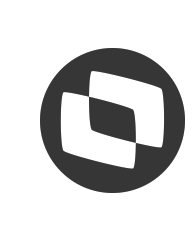

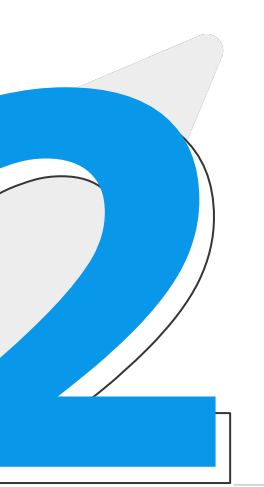

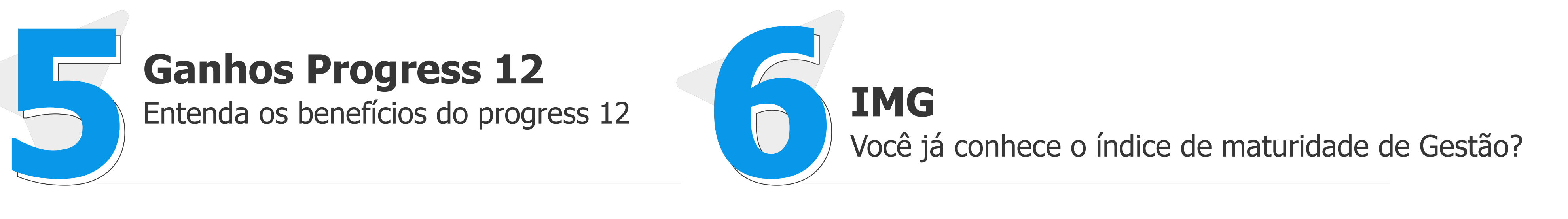

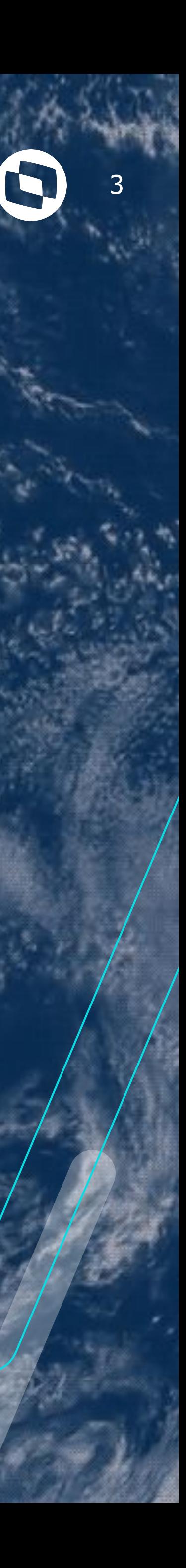

## **EVOLUÇÃO TECNOLÓGICA**

# Pilares

## **Evolução Tecnológica Datasul**

4

A **evolução tecnológica** do **ERP Datasul**, é focada na **experiência** do **cliente** (UX e UI), arquitetura do produto, bem como, cloudificação e integrações.

A combinação desses pilares, proporcionará melhor **produtividade**, **performance** e **simplificação de uso**.

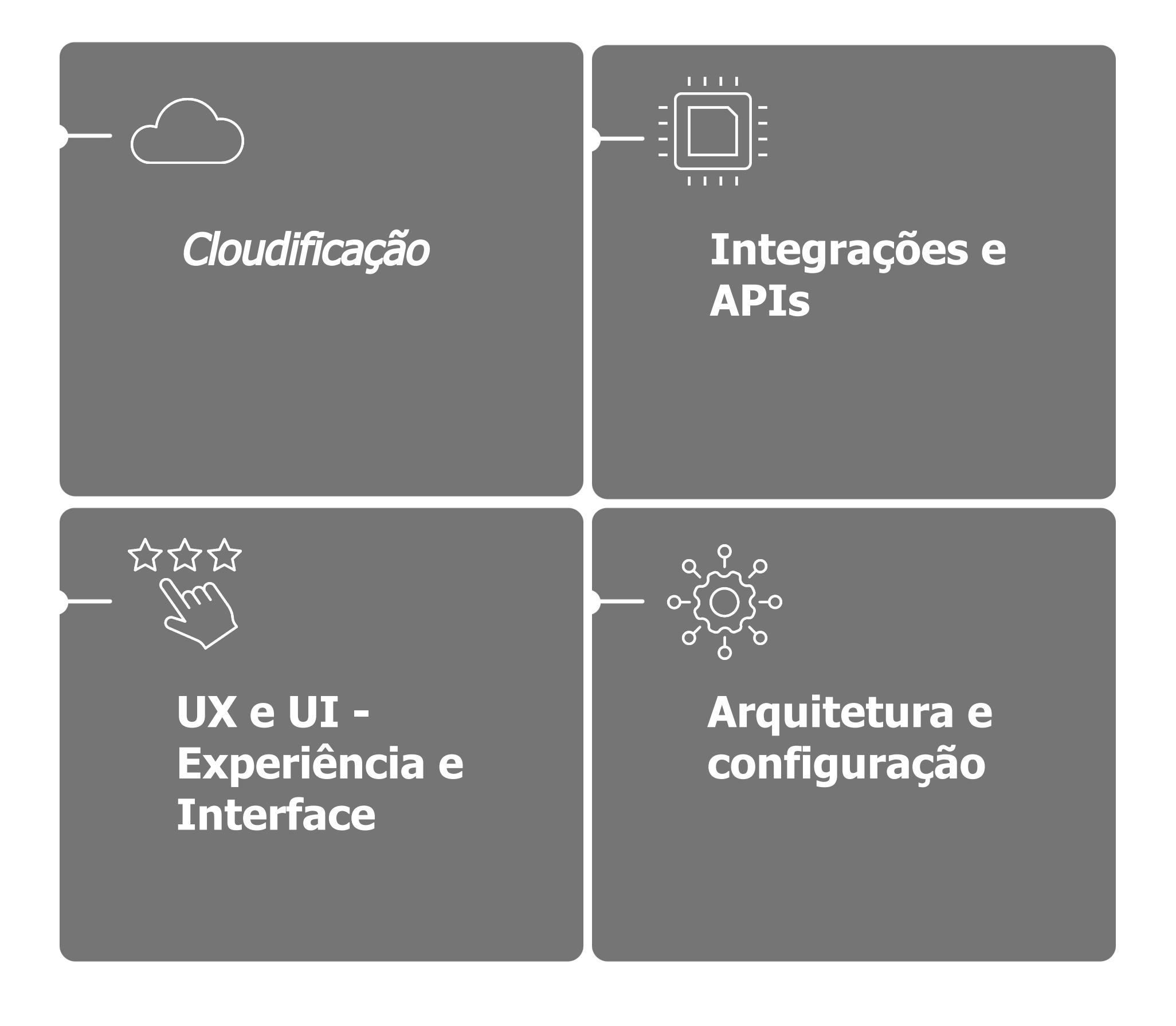

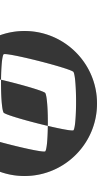

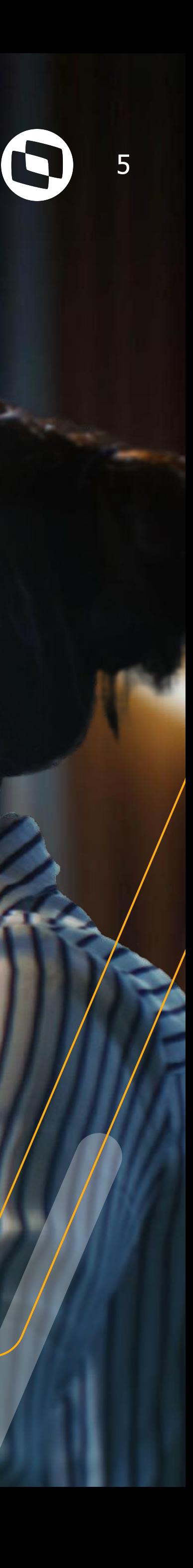

## **EVOLUÇÃO TECNOLÓGICA** Benefícios

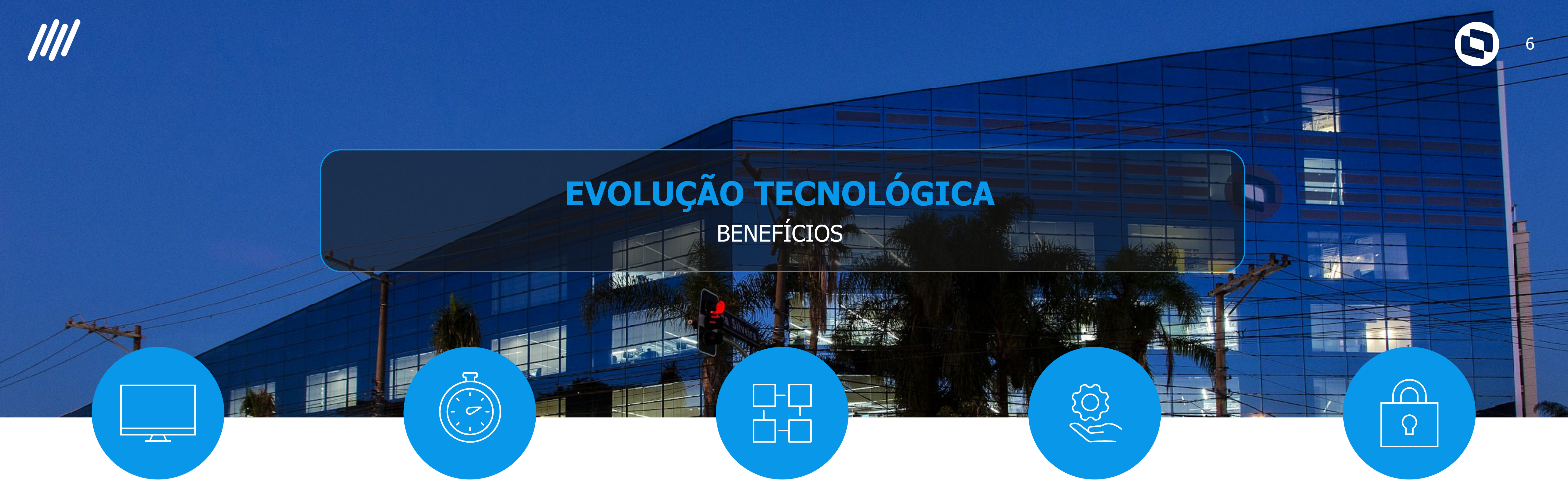

### **ERP mais leve**

• Menor consumo de recursos operacionais. Ampliação interface WEB PO-UI.

### **ERP mais fácil**

- Ferramenta centralizadora de monitoramento e diagnóstico dos serviços do ERP;
- Atualizações mais inteligentes.

### **ERP mais rápido**

• Configuração otimizada, expedição mais inteligente;

- 
- Serviços dedicados, isolamento responsabilidade;
- negócio.

• hot-deploy programas de

### **ERP mais robusto**

- Conteinerização, escalabilidade de serviços;
- Customização e Personalização HTML;
- Diagnóstico preditivo com ações em runtime.
- Mínimo downtime em tempo de atualização.

### **ERP mais seguro**

- Fluxos de autenticação e autorização de última geração.
- Padrões de mercado de criptografia e protocolos seguros.

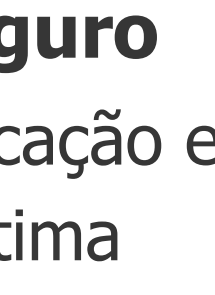

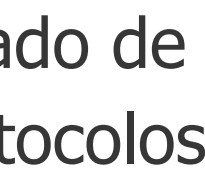

# 03 O QUE JÁ ESTÁ LIBERADO

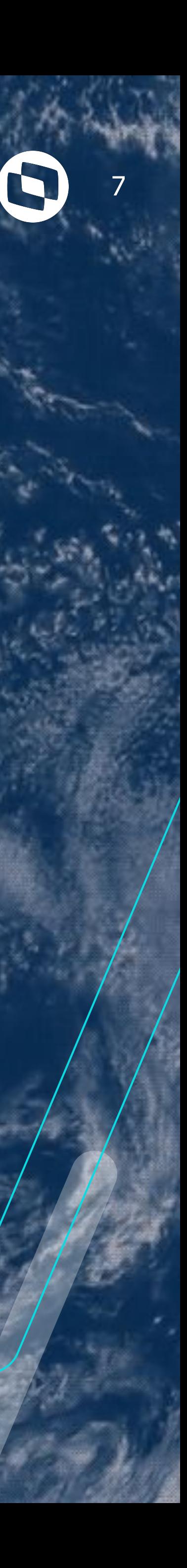

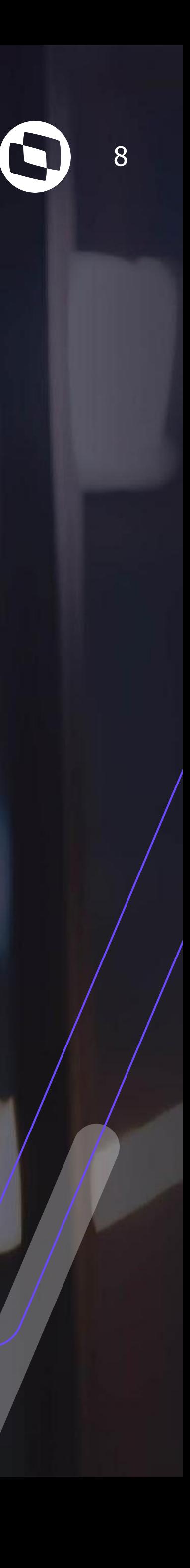

# **3.1 BROKER ESCALÁVEL**

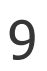

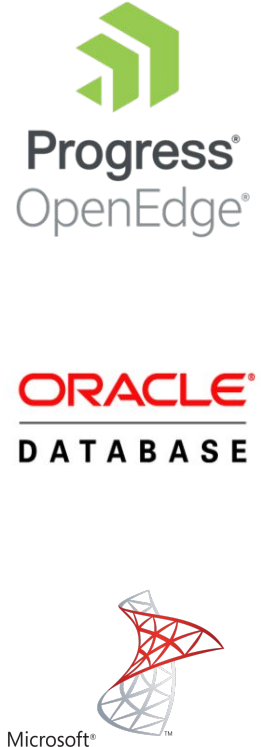

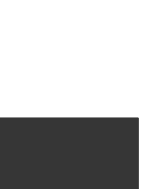

## **Broker escalável - Como era!**

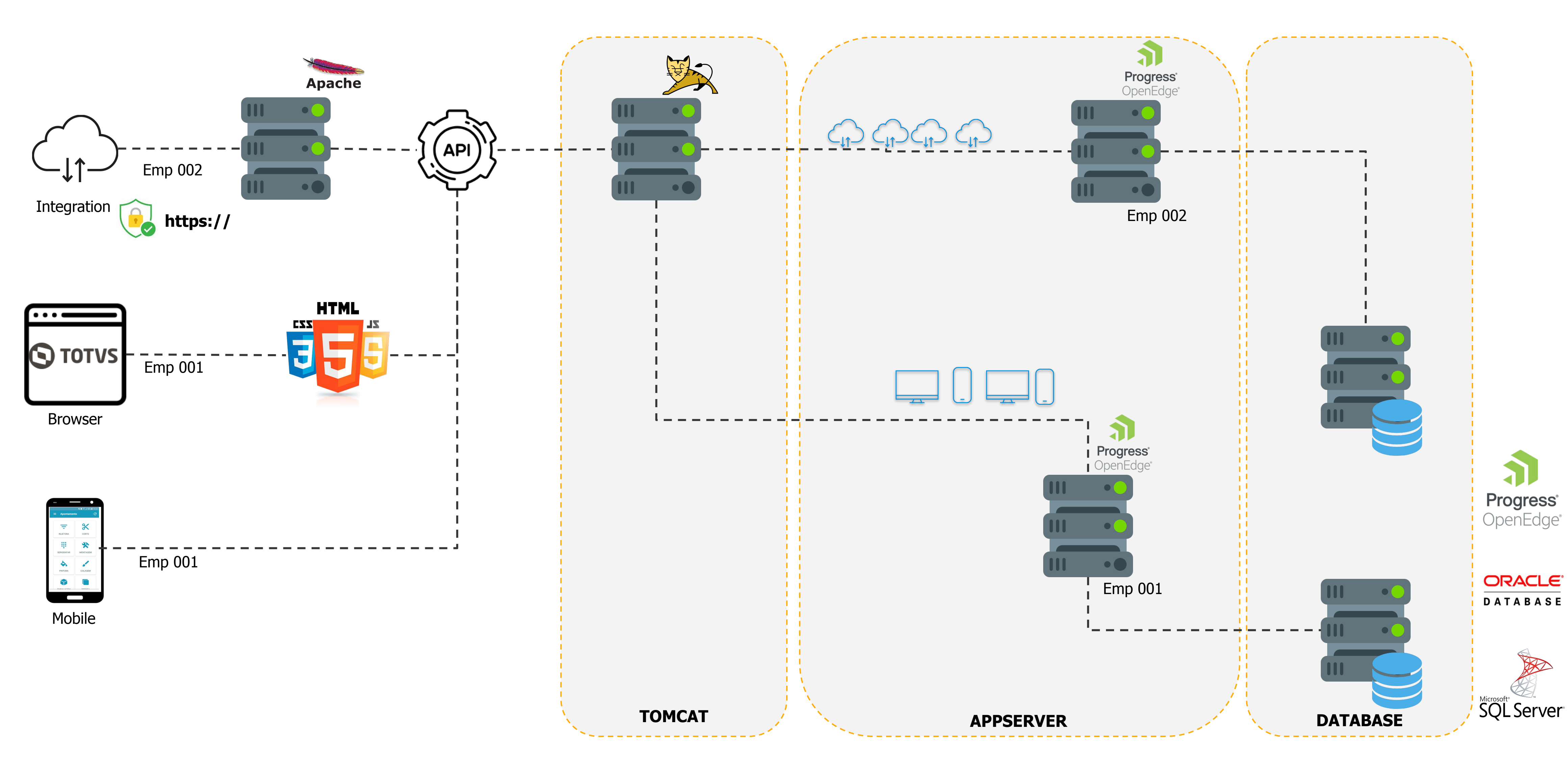

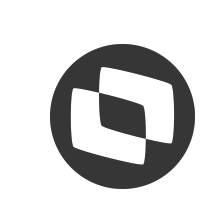

### INTERFACE DADOS DE LA CONSTITUCIÓN DE LA CONSTITUCIÓN DE LA CONSTITUCIÓN DE LA CONSTITUCIÓN DE LA CONSTITUCIÓN

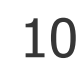

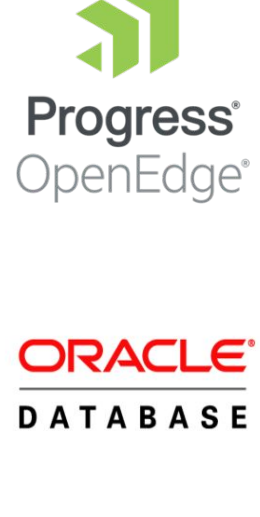

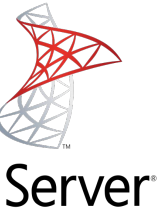

## **Broker escalável - Flexibilidade para melhores resultados**

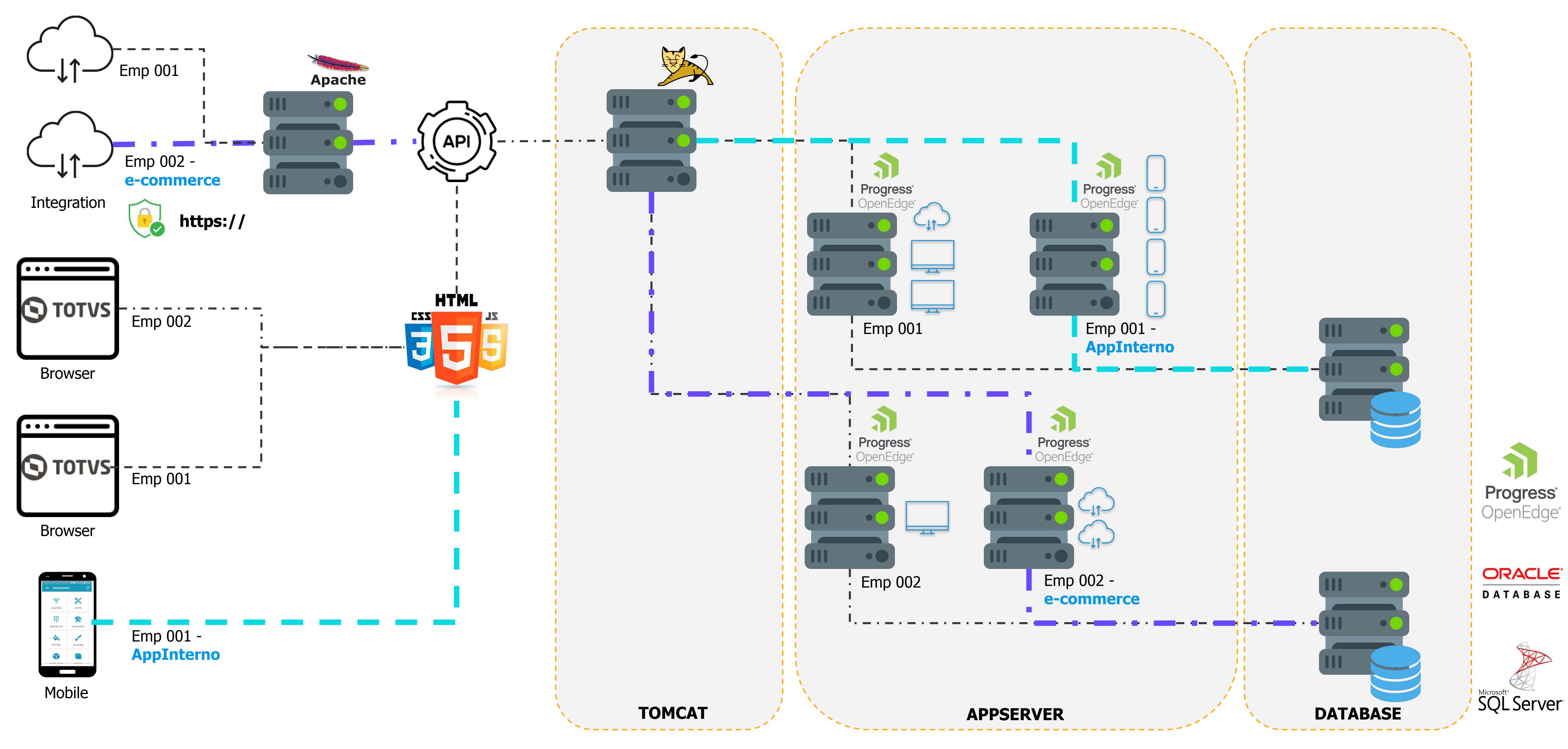

INTERFACE DADOS DADOS EN EL CONTRADO DE LA CONTRACTIVIDADOS DE LA CONTRACTIVIDADOS DADOS

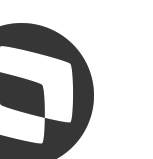

Melhoria liberada 12.1.34

## **Broker escalável - Flexibilidade para melhores resultados (S)** 11

### Melhoria liberada 12.1.34

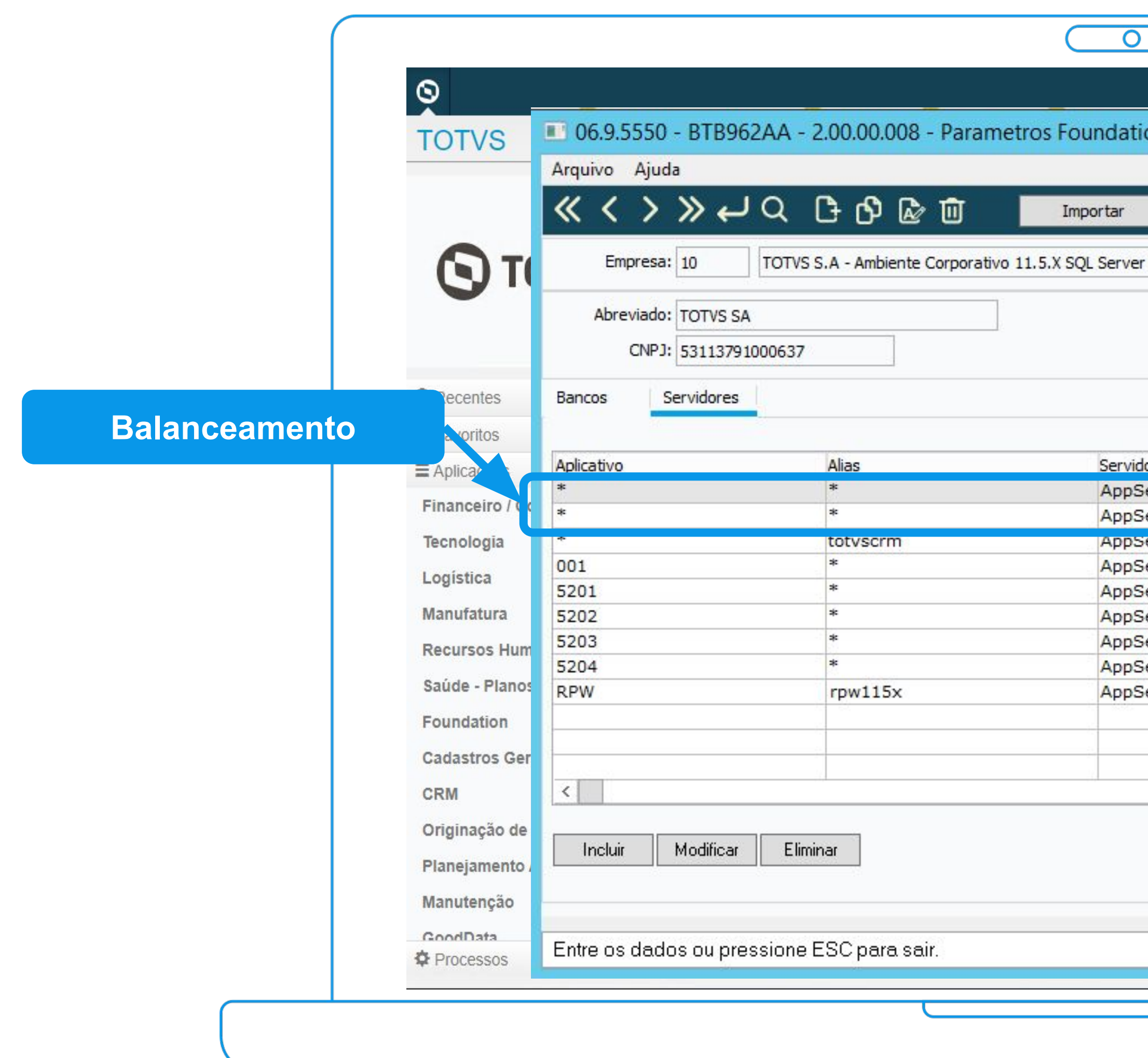

![](_page_10_Figure_3.jpeg)

![](_page_10_Picture_5.jpeg)

![](_page_11_Picture_1.jpeg)

## **3.2 AUTOMAÇÃO DE TAREFAS**

13

## **Automação de tarefas**

### RPW Clássico

![](_page_12_Figure_4.jpeg)

![](_page_12_Picture_5.jpeg)

![](_page_12_Figure_2.jpeg)

![](_page_13_Picture_5.jpeg)

![](_page_13_Picture_0.jpeg)

![](_page_13_Figure_4.jpeg)

### Melhoria liberada 12.1.2307

![](_page_13_Picture_2.jpeg)

## **Automação de Tarefas** <sup>15</sup> **Mais praticidade na administração**

### **+Arquitetura +Cloudificação +Experiência**

![](_page_14_Picture_3.jpeg)

Broker escalável 12.1.34

![](_page_14_Picture_66.jpeg)

![](_page_14_Picture_6.jpeg)

![](_page_14_Picture_8.jpeg)

Melhoria liberada 12.1.2307

II (surcete ci nobni Se gyleriaces (will all and security of the security of the security of the second security of the second second.

prises promine

ritalis i patifikatītas veidatas kā viska toda is dave aika Citu līgi<br>ritalis izodeļa ļas "bookgrondi cida" pilovējiem cida vilka".<br>ritalis izodelield s dacundoda. I kan - peristas pro a state color mange. indish tasken.

1218-130 ||1 במי בצמ<br>ויהמה תב נכויבי

ciento complexioni.<br>Historicano dan citate codestate

# 3.3 LIBS CENTRALIZADAS

![](_page_15_Picture_7.jpeg)

ה) אותו את האוכס האי "אמרו הארץ" (הערבעכל את האוכס, באס אל הג

**DODD 493 NEWS** 

2003 MHS UVPS

**WEST ANTIS** 

**B MAS MARS** 

**DIS SHA** 

**SOL hydras** 

**TV6 larm** 

![](_page_15_Picture_25.jpeg)

![](_page_16_Picture_0.jpeg)

**+Arquitetura +Cloudificação +Experiência**

- **● Redução de 70%**
- **● Centralização**
- **● Organização**
- **● Menos recursos operacionais**
- **● HOT deploy web**

Melhoria liberada 12.1.2307

![](_page_16_Picture_8.jpeg)

![](_page_16_Picture_9.jpeg)

![](_page_16_Picture_10.jpeg)

![](_page_16_Picture_106.jpeg)

![](_page_16_Picture_107.jpeg)

![](_page_16_Picture_108.jpeg)

![](_page_16_Picture_17.jpeg)

![](_page_16_Picture_18.jpeg)

![](_page_16_Picture_19.jpeg)

![](_page_16_Picture_20.jpeg)

![](_page_16_Picture_21.jpeg)

![](_page_16_Picture_22.jpeg)

![](_page_16_Picture_23.jpeg)

![](_page_16_Picture_24.jpeg)

![](_page_17_Picture_0.jpeg)

### Melhoria liberada 12.1.2307

### $+UI$

![](_page_17_Picture_3.jpeg)

![](_page_17_Picture_50.jpeg)

![](_page_17_Picture_6.jpeg)

18

![](_page_17_Picture_8.jpeg)

# 04 LIBERAÇÕES H2 2023

![](_page_18_Picture_1.jpeg)

![](_page_19_Picture_0.jpeg)

### **Smart View**

**+UI +Arquitetura +Cloudificação +Experiência**

![](_page_19_Picture_3.jpeg)

![](_page_19_Picture_31.jpeg)

![](_page_19_Picture_32.jpeg)

![](_page_19_Picture_6.jpeg)

![](_page_19_Picture_7.jpeg)

![](_page_19_Picture_8.jpeg)

![](_page_20_Picture_1.jpeg)

## **GANHOS PROGRESS 12**

![](_page_21_Picture_0.jpeg)

![](_page_21_Picture_1.jpeg)

![](_page_21_Picture_8.jpeg)

### **-threadedServer 0**

![](_page_21_Picture_3.jpeg)

### -**threadedServer** 1

import java.io.File; import java.io.FileNotFoundE import java.

 $[$  int[] list =  $[1, 2, 3, 4, 1, 2, 3]$ ; findAndPrintPairs(list, 5);  $b_{-}$ 

![](_page_22_Picture_0.jpeg)

![](_page_22_Picture_5.jpeg)

![](_page_22_Picture_6.jpeg)

### **Maximum Servers Per Broker (-Mpb)**

![](_page_22_Picture_2.jpeg)

### **Maximum Clients Per Server (-Ma)**

## *Progress 12 Server-side join* 24

![](_page_23_Picture_35.jpeg)

![](_page_23_Picture_2.jpeg)

![](_page_23_Picture_3.jpeg)

![](_page_23_Picture_4.jpeg)

![](_page_24_Picture_0.jpeg)

![](_page_24_Picture_1.jpeg)

![](_page_24_Picture_3.jpeg)

![](_page_25_Picture_0.jpeg)

### Comparando arquiteturas

![](_page_25_Figure_2.jpeg)

![](_page_25_Figure_3.jpeg)

![](_page_25_Picture_4.jpeg)

![](_page_25_Picture_5.jpeg)

![](_page_26_Picture_0.jpeg)

### Tuning and Limits

### Configure OpenEdge ABL service startup environment

**Startup Parameters and Environment** Log Settings

### **Performance Tuning and Limits Settings**

![](_page_26_Picture_26.jpeg)

![](_page_26_Picture_27.jpeg)

![](_page_26_Picture_9.jpeg)

![](_page_26_Picture_10.jpeg)

## *All* **Progress Application Server for OpenEdge CO 28**

### Agentes e sessões

![](_page_27_Picture_39.jpeg)

### **B** Progress Application Server: DTS1212301PGS12

AdminServer: jaguaribe<br>OpenEdge ABL Agent Sessions for DTS1212301PGS12

### Agents for DTS1212301PGS12

![](_page_27_Picture_40.jpeg)

![](_page_27_Picture_8.jpeg)

![](_page_27_Picture_9.jpeg)

![](_page_27_Picture_10.jpeg)

![](_page_28_Picture_0.jpeg)

Configurando aplicações

### **HTTP Configuration**

Enables the HTTP network connector on this server

**HTTP** connector

ON

Port

36000

### **HTTP Configuration**

Enables the HTTP network connector on this serve

**HTTP** connector

ON

Port

37000

![](_page_28_Picture_49.jpeg)

![](_page_28_Picture_50.jpeg)

![](_page_28_Picture_17.jpeg)

![](_page_28_Picture_18.jpeg)

### **Progress Application Server for OpenEdge** 80 30 Configurando aplicações

![](_page_29_Figure_1.jpeg)

### http://localhost:36000/dts-prod-empl/apsv http://localhost:36000/dts-prod-emp2/apsv

![](_page_29_Picture_3.jpeg)

![](_page_29_Picture_4.jpeg)

![](_page_29_Picture_5.jpeg)

- OpenEdge Manager REST API / Swagger
- JMX Query / Jconsole
- Tomcat Manager

![](_page_30_Picture_8.jpeg)

Log files

## *III* **Progress Application Server for OpenEdge S 31** Ferramentas de administração e monitoramento OpenEdge Explorer / OpenEdge Management

OpenEdge Command Center (OOCC)

![](_page_31_Picture_0.jpeg)

### Configuração de logs

Configure OpenEdge ABL service startup environment

![](_page_31_Picture_47.jpeg)

### Deferred logs

[AppServer.SessMgr.oepas8] agentLogEntryTypes=ASPlumbing agentLoggingLevel=1 agentLogFile=\${catalina.base}/logs/oepas8.agent.{yyyy-mm-dd}.log defrdLogEntryTypes=ASPlumbing, DB.Connects, 4GLTrace, FileID defrdLoggingLevel=4 defrdLogNumLines=20000

Network Env Performance Tuning and Limits

12301PGS12.agent.{yyyy-mm-dd}.log

GLTr

![](_page_31_Picture_10.jpeg)

![](_page_31_Picture_11.jpeg)

## **W Progress Application Server for OpenEdge**

### Customizar o nome do executável do agente

![](_page_32_Picture_2.jpeg)

![](_page_32_Picture_32.jpeg)

![](_page_32_Picture_4.jpeg)

agentExecFile=\${psc.as.oe.dlc}/bin/\_mproapsv-dts-prod-empl

### agentExecFile=\${psc.as.oe.dlc}/bin/\_mproapsv-dts-prod-emp2

![](_page_32_Picture_33.jpeg)

![](_page_32_Picture_9.jpeg)

![](_page_32_Picture_10.jpeg)

## M Progress Application Server for OpenEdge

### Métricas - antigo "asbman -query"

![](_page_33_Picture_30.jpeg)

Progress Application Server: DTS1212301PGS12

AdminServer: jaguaribe<br>PAS Application metrics for DTS1212301PGS12

**Reset statistics** 

### **PAS Application Metrics**

**View/Reset Application Metrics** 

![](_page_33_Picture_31.jpeg)

![](_page_33_Picture_10.jpeg)

![](_page_33_Picture_12.jpeg)

![](_page_33_Picture_13.jpeg)

Atualizar patch do progress

Utilizar o java 11

![](_page_34_Picture_3.jpeg)

## **Pontos de atenção** <sup>35</sup>

Utilizar o tomcat 9 e patchs

Openedge 12 - Quando utilizar 32 bits?

## 06 TMG

![](_page_35_Picture_1.jpeg)

![](_page_36_Picture_3.jpeg)

![](_page_36_Figure_1.jpeg)

![](_page_36_Picture_2.jpeg)

## **Acesso IMG - Para clientes**

![](_page_37_Picture_0.jpeg)

![](_page_37_Figure_1.jpeg)

![](_page_37_Picture_25.jpeg)

![](_page_37_Picture_4.jpeg)

![](_page_37_Picture_5.jpeg)

## **Perguntas - Q&A** <sup>39</sup>

### **1. Como ficam os especificos nestas telas em HTML?**

**R:** Raphael, ótima pergunta. Desenvolvemos um motor onde faz a conversão do 4gl para HTML. Então vc não precisa neste momento reescrever. As rotinas que fizemos em HTML no Datasul, reestruturamos os programas e rotinas, no sentido de simplificar e gerar produtividade, onde tinham-se 10 ou 15 telas, ficou em uma somente, como os cookpets, fechamento de custos, contabilização. Você podera analisar se vale manter o espeficio e precisar reescrever depois.

### **2. Aplicação de DF será de forma online tb, sem parar o ambiente?**

**R:** Marcos, estão sendo planejadas alterações no processo de atualização neste sentido. Será necessário alguns ajustes na confecção dos pacotes, mas está no planejamento proporcionar estas atualizações o mais online possível.

### **3. Na questão de segurança, teremos autenticação em 2 fatores?**

R: Depende muito do ambiente, mas é possível ter uma resposta muito próxima com o ambiente nativo OpenEdge. Temos clientes com estes bancos performando igual ou muito similar.

![](_page_38_Picture_16.jpeg)

![](_page_38_Picture_17.jpeg)

**R:** Bom dia, Marcos. nativa nós ainda não temos. Mas, caso você utilize um provedor de autenticação que tenha o MFA e possa ser utilizado com o OIDC, o Azure é um exemplo, o produto Datasul herdará essa autenticação em múltiplos fatores.

### **4. Com relação ao banco de dados, ainda utilizam uma única opção?**

**R:** Hoje o produto suporta OpenEdge, Oracle e SQL Server, estes dois últimos utilizando a tecnologia OpenEdge Dataserver for Oracle/SQL Server

### **5. Esse Broker teria uma URl para acesso? Pois hj tenho 2 Appserver no ambiente um que é para o Produto e outro para as integrações**

**R:** Ola, cada broker/instância do PASOE possui a sua própria URI para acesso, então você pode ter um broker para o produto e outro broker para integrações.

### **6. Por favor, informe o site aonde está WEB PO-UI**

**R:** <https://po-ui.io/>

### **7. Muda a performance em outros bancos?**

![](_page_39_Picture_0.jpeg)

### **8. Ola, bom dia,bem tudo com voces ? Qual a termpo previsto para conversão do produto para HTML ?**

**R:** OLá, temos já 350 Telas HTML, jornadas sendo finalizadas. E em 4 anos esse caminho será ainda maior. Avisaremos com antecedência a descontinuidade das telas progress. Hoje não temos uma data específica ainda.

### **9. Qual a tempo previsto para conversão do produto para HTML ?**

**R:** OLá, temos já 350 Telas HTML, jornadas sendo finalizadas. E em 4 anos esse caminho será ainda maior. Avisaremos com antecedencia a descontinuidade das telas progress. Hoje não temos uma data específica ainda.

### **10. Não sei se entendi corretamente mas as UPC's de tela precisarão ser reescritas?**

R: Alexsandro, temos cliente performando muito bem em ambos. Acaba que com OpenEdge ainda conseguimos utilizar a conexão Shared Memory diretamente no servidor, o que propicia um desempenho excelente.

**R:** Sim, as UPC's de tela terão que ser reescritas pois o HTML utiliza um padrão diferente de customização utilizado pelas telas progress.

### **11. Ainda na aplicação de DF online, o Progress 12 não permite essa possibilidade? Até onde tinha informação, isso é possivel.**

**R:** Alguma coisa sim Marcos, mas precisamos também adequar os demais pontos, como atualização de r-codes para não quebrar CRC.

### **12. Qual é o servidor de banco de dados mais performático entre os três indicados do slide?**

### **13. Você aumentando o número de brokers não aumenta as licenças de appserver?**

**R:** Nesse sentido a licença por Core ofertada para o OpenEdge 12 fica bem interessante. A quantidade de licenças de appserver está mais relacionada a quantidade de agentes/sessions do que efetivamente número de brokers. Mas sim, a tendência é requerer mais licenciamento nesse sentido.

![](_page_39_Picture_14.jpeg)

![](_page_40_Picture_0.jpeg)

### **14. Muitos dos recursos Online estão disponíveis em versões mais recentes do OpenEdge 12, ex 12.7. Tem alguma previsão para upgrade do 12.2 para 12.7?**

**R:** Iremos adotar uma próxima release que seja LTS - Long Term Support, por enquanto esta é a 12.2. Possivelmente a próxima LTS será a 12.8.

### **15. As API antigas vão funcionar? exemplo ceapi001x?**

**R:** Olá Eline, sim as APIs antigas continuarão funcionando.

### **16. Essas melhorias são aplicadas apenas no ambiente on-premisses ou quem está em SAAS (T-CLOUD) também contará com esses novos recursos?**

**R:** Olá Flavio, todas as liberações especificadas aqui estarão disponíveis para o T-Cloud. Recebem o pacote completo e atualizam.

R: A progress oferece a possibilidade de fazer o split das licenças. Se houver a necessidade de instalar um PASOE na mesma máquina que os bancos, você poderá solicitar o split.

### **17. Será necessário migrar os programas específicos que hoje rodam em RPW?**

**R:** Não é necessário, os programas rodam da mesma forma. A diferença que agora ele irá rodar no AppServer.

### **18. Bom dia, Tenho bastante receio com essa nova aplicação "Automação de Tarefas", estamos hoje com servidor SQL Server para banco de dados. Afim de minimizar a questão de performance, colocamos nosso servidor RPW no mesmo servidor de banco de dados, com conexão local, a fim de aproveitar o poder do processamento da máquina server e também não está usando recurso de rede.**

### **19. Performance, entrando na tela consegue fazer busca avançada sem a necessidade de carregar a tela inicial?**

**R:** Olá Amanda, de forma geral as novas telas HTML trabalham da seguinte forma: - Sempre será carregado os dados iniciais, mas somente a primeira página, os primeiro 20 registros, assim torna a abertura mais rápida.

![](_page_40_Picture_14.jpeg)

![](_page_41_Picture_0.jpeg)

### **20. A questão da performance do RPW entre Windows e Linux fica mais equilibrada nesta nova estrutura com o OE 12 ?**

**R:** Tiago, a principal diferença é o fato de executar o RPW diretamente no servidor de bd, irei comentar algo na minha fala sobre OE12

### **21. No caso do Broker para RPW é possível segregar um para execução Windows e outro para execução Linux, visando execuções que dependam de pacote MS Office?**

**R:** Sim, você poderá ter um Broker separada para cada Servidor RPW.

### **22. Com relação ao novo RPW, como roda como "serviço" se acontecer um lock ou um erro, não vamos conseguir ver em tela, neste caso teremos um arquivo ou um campo em alguma tabela para esta verificação?**

**R:** Bom dia. Você pode configurar o lock timeout. Caso haja um lock que não se desfaça em um determinado periodo, o pedido será encerrado com um erro e você poderá verificar o motivo consultando os detalhes do pedido de execução.

### **23. É obrigatório o uso desse estilo?**

**R:** A Console vai atualizar o arquivo. O Objetivo é que os usuários já passem a ter a visão do que entregaremos em 4 anos - designer mesmo, sem alteraçoes de local de campo ou mesmo de botõe. Sugerimos utilizar para que os usuários já tenham a experiencia. Sabemos que alguns clientes usam cores e formatos seus próprios, parametrizáveis, neste caso pode sobrepor o arquivo com a especificidade visual da empresa.

### **24. Sobre a harmonização das telas Progress nativa, nos customizados tem algo que precisa ser mudado para ser compatível?**

**R:** Bom dia, Dener. Caso você esteja utilizando todo a estrutura de facellift do Datasul, os ícones serão substituidos automaticamente. Eventualmente uma recompilação poderá ser necessária para que sejam utilizadas as novas includes.

### **25. Quais os formatos para exportação dos relatórios no Smart View?**

**R:** O Smart View exporta os dados nos principais formatos: Word, Excel, PDF

![](_page_41_Picture_14.jpeg)

![](_page_42_Picture_0.jpeg)

### **26. No RPW via appserver, teremos o limite de execuções pelo número de agentes, mas onde ficará o limite de execuções por usuário?**

**R:** Ola, no AppServer o limite de execução esta diretamente ligado ao numero de agentes disponíveis. Para especificar o número de execuções por usuário poderá ser feito na manutenção dos servidores RPW.

### **27. Smart View: é um módulo a ser implantado? ou já vem no Datasul disponível no 12?**

**R:** O SmartView é uma instalação a parte, mas ela é bem simplificada.

### **28. O Smart View é um novo "DataViewer"?**

**R:** Bom dia, Dener. Não, o smart view tem mais funções e opções em relação ao data viewer. A arquitetura de comunicação com o ERP também é diferente.

R: Ola, uma vez utilizando o novo RPW, você pode ter várias instâncias diferentes apontando para brokers diferentes, assim em cada broker voce pode possuir um o seu próprio PROPATH.

### **29. Neste caso o rpw vai cair, imagina se for um cálculo do médio ou outro relatório de fechamento? Vamos perder o cálculo, hoje conseguimos falar com o usuário ou matar o user que esta travando e liberar o rpw a continuar rodando**

**R:** Ola, o novo RPW roda em cima do PASOE/APPServer. Se o broker caisse, entao o calculo que estivesse sendo feito realmente seria perdido e será necessário executar novamente. Temos o monitor de pedidos de execução onde será possível acompanhar como esta a execução desse pedido ou eventuais problemas na execução.

### **30. Ainda referente ao novo RPW, será possível segregar um dos RPWs para que use um propath diferente para, por exemplo, testarmos um programa/lib. especial sem que afete os outros?**

### **31. O SmartView está disponível em qual versão. Estou na 12.1.2307.3 e não identifiquei.**

**R:** Olá, ele estará disponível para mercado na entrega da release em Novembro.

![](_page_42_Picture_14.jpeg)

![](_page_43_Picture_0.jpeg)

### **32. Vocês já possuem clientes com SQL Server rodando com Progress 12? Tivemos ganhos de performance nessa nova versão do Progress?**

R: Por enquanto não tivemos nenhum cliente Dataserver SQL. Já tivemos alguns Dataserver Oracle e tivemos feedbacks positivos no sentido do uso do PASOE, que se mostrou bem mais performático e leve que o Appserver clássico

### **33. O SmartView faz parte da licença ou é cobrada adicionalmente?**

**R:** Não haverá cobrança adicional para utilizar o SmartView.

R: Olá, a documentação do SmartView está aqui: <https://tdn.totvs.com/display/TREP/SMART+VIEW>. A integração somente estará disponível na release de novembro do Datasul, que somente estará disponível no OE 12.

### **34. Não conheço o SmartView, é similar ao Dataviewer? tem documentação demonstração?**

**R:** Olá Marcos, a documentação do SmartView está disponível aqui: <https://tdn.totvs.com/display/TREP/SMART+VIEW>

### **35. Existe alguma documentação no TDN referente ao SmartView ? Para utilizar, dependo de estar obrigatoriamente no OE 12 ?**

### **36. Server-side join, nesse caso aconselha mais poder de processamento para melhorar a performance, uma vez que não é mais o client q faz esse controle?**

**R:** Ola, quanto mais recurso você disponibilizar para o servidor de banco de dados, melhor será a performance nas execuções das queries.

### **37. O TReports está liberado para o Totvs Datasul?**

**R:** Olá Thays, a integração com o Datasul estará disponível na release de novembro.

### **38. O SmartView fará consultas em Progress, certo? Os clientes poderão montar livremente suas consultas e relatórios?**

**R:** O SmartView consume o que chamamos de Objeto de Negócio, que basicamente é uma API-REST progress do Datasul, com a mesma arquitetura das API-REST's utilizada pelas telas HTML.

![](_page_43_Picture_16.jpeg)

![](_page_44_Picture_0.jpeg)

### **39. Qual é a diferença entre TReports e SmartView?**

**R:** TReports foi o nome inicial do projeto, como ele teve algumas alterações estruturais e melhorias na integração com os ERP's, ele foi renomeado para SmartView.

### **40. Atualmente, quando um processo meu trava no RPW, ele segura todos os demais processos a seguir. Acabaremos com isso no P12?**

R: Com o novo RPW, ele esta sendo executado em cima do PASOE, com isso os pedidos estao sendo executados em formato multi-thread, de acordo com a disponibilidade de agentes/sessoes. Isso somente poderá ocorrer se um pedido travar um determinado registro de tabela que poderá afetar outro pedido de execução que acesse a mesma tabela.

R: A parte de automacao de tarefas continua do mesmo jeito que é feito hoje, onde voce cria o a agenda, depois com base nesta agenda sao criados os pedidos de execucao e os mesmos serao executados no novo RPW. A única coisa que muda do RPW para o Novo RPW, é o formato de execução dos pedidos, que no Novo RPW é no formato multi-thread com base no PASOE.

### **41. Sobre o Automação de Tarefas (novo rpw), ainda existirá o agendamento das execuções que hoje são feitas na cd8600?**

R: Ola, a rotina de facelift realiza a troca de imagens durante a execução da tela, caso essa sua tela possua alguma imagem que nao esteja na lista do facelift, ela continuará utilizando a imagem antiga que voce possua.

### **42. Bom dia! Sobre as telas novas do Progress, caso tenha algum problema de facellift do Datasul nos customizados, será possível executar os programas no formato antigo? ou seja, híbrido?**

### **43. Tenho um Appserver exclusivo de integrações entre o FLUIG e Datasul, com o PASOE isso terá algum impacto ?**

**R:** Ola, voce pode ter um broker diferenciado no PASOE somente para essa integração, onde não afetará os acessos normais ao produto.

### **44. Bom dia! Tem diferença de licenciamento do appserver para o PASOE?**

**R:** Olá, existe sim uma diferença de licenciamento. A Progress está fornecendo uma licença de Agente do PASOE para cada licença de AppsServer. Por exemplo: Se atualmente temos 10 licenças de Appserver, então teremos 10 licenças de agentes do PASOE.

![](_page_44_Picture_14.jpeg)

![](_page_45_Picture_0.jpeg)

### **45. Seria só na versão 12 ?**

**R:** O PASOE também está disponível no Progress 11

### **46. Cada agente consome 1 licença de RDBMS, como é hoje?**

**R:**Ola, com o broker do PASOE, um agente pode possuir várias sessões (multi-thread), onde cada sessão dessas consumirá a sua licença de RDBMS.

### **47. O smartview precisará ser contratado separadamente, com licenciamento adicional ou basta implantar a ferramenta?**

**R:** Não há licenciamento adicional, basta instalar a ferramenta. Mas, a integração com o Datasul, somente estará disponível na release de novembro.

### **48. O consumo por sessão é fulltime ou sob demanda de utilização?**

**R:** É fulltime Cleberson, enquanto a ABL Session estiver viva ela está conectada no banco de dados. Nesse sentido habilitar os timeouts que comentei permitem essa elasticidade de não utilizar licenças que estão ociosas

### **49. Como derruba usuáio? Mudou? tem um Killer?**

**R:** Ola, o processo para derrubar o usuário continua o mesmo atraves do PROUTIL. A Progress está desenvolvendo ferramentas que facilitará esse processo, que seria o caso do OpenEdge Command Center, onde eles estão evoluindo e em breve poderá manipular os bancos de dados.

### **50. A console de atualização não pode automatizar a atualização do Tomcat ?**

**R:** Está sendo visto isso nesse projeto de evolução tecnológica, haverá uma melhoria no processo de atualização que terá essa capacidade de atualizar este componente.

### **51. Todos os programas que temos UPC teremos que converter para novas UPCs para html então?**

**R:** Para UPC de tela, será necessário converter para o novo padrão, já que a tela HTML é nova. Já para as demais UPCs (de ponto estratégico, DBO, utilizada em API, Triggers, etc...) não há impacto.

![](_page_45_Picture_16.jpeg)

![](_page_45_Picture_17.jpeg)

![](_page_46_Picture_0.jpeg)

### **52. Para o novo RPW, pode-se criar um novo PASOE? ou deve ser "embaixo" do mesmo PASOE do Totvs 12? Pois se estiver em SharedMemory e ocorrer erro no RPW o banco inteiro vai cair...... criando um novo PASOE apenas para o RPW, o cliente está compliance com a Progress, ou é necessário licenças adicionais para este novo PASOE dedicado ao novo RPW?**

**R:** Pode ser criada uma instância PASOE separada sim, seja ela no mesmo servidor onde já está a instância PASOE padrão, ou em outro servidor. Caso seja em outro servidor, será necessário rever seu licenciamento, e para isso a melhor pessoa para conversar a respeito é o seu ESN. Voltando ao PASOE no mesmo server do banco, mesmo localmente, pode fazer a conexão socket ao invés de shared-memory

![](_page_46_Picture_4.jpeg)

![](_page_46_Picture_5.jpeg)

### **Jean Vieira**

**#SOMOSTOTVERS**

![](_page_47_Picture_12.jpeg)

### **PRODUCT MANAGER –** ENGENHARIA ON-PREMISES **jean.v@totvs.com.br**

**Valorizamos gente boa que é boa gente**

**Somos movidos por resultados**

![](_page_47_Picture_4.jpeg)

**Investimos na tecnologia que viabiliza**

**Construímos relações de longo prazo com nossos clientes**

**Quando colaboramos somos mais fortes**

## **Q TOTVS**

# **OBRIGADO**

![](_page_47_Picture_1.jpeg)